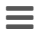

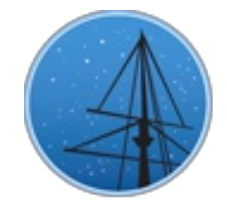

J U LY 2 0 1 8

# **MAST NE[W](#page-3-0)SLETTER**

#### <span id="page-0-0"></span>THE LATEST UPDATES FROM THBARBARA A. MIKULSKI ARCHIVE FOR S[PAC](http://archive.stsci.edu/)E TELESCOPEAT

**STS[C](http://wwww.stsci.edu/)I** 

# NEW DATA RELEASED F[O](#page-5-0)R THE HUBBLE SPECTROSCOPIC LEGACY ARCHIVE

THE RELEASE INCLUDES ALL NEWLY-PUBLIC DATA SINCE APRIL 2017 AND

UP DATES TO PRIOR LEGACY DATA.

J U LY 1 8 , 2 0 1 8

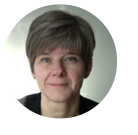

Since early 2016 (HST Cycle 24), the astronomical community has been offered a novel way of mining data from the UV [spectrographs](https://archive.stsci.edu/hst/spectral_legacy/) onboard HST through the Hubble Spectroscopic Legacy Archive (HSLA) on MAST. The HSLA provides quick-look spectra for individual COS/FUV exposures, co-added COS/FUV spectra, and individual calibrated COS/NUV exposures, all publicly-available in MAST. These data are packaged into 'smart archives' according to target type and scientific themes to facilitate the construction of archival samples for common science uses.

We announce a new release of the HSLA. This release now contains COS/NUV co-added spectra along with all newly-public COS/FUV and COS/NUV spectra, individual and co-added, since April 2017. The COS/FUV co-added products now include LP3 and LP4, in addition to

LP1 and LP2, with updated dispersion solutions. The COS/FUV blue modes (G130M/1055, 1096 and 1222) are also included in the HSLA co-added COS/FUV spectra. This release also captures the latest updates to the COS/FUV and COS/NUV reference files. In particular, this release of the HSLA was timed to inform proposers in [preparation](https://hst-docs.stsci.edu/display/HSP/Hubble+Space+Telescope+Call+for+Proposals+for+Cycle+26) for the HST Cycle 26 call for proposals.

The HSLA products are available on [MAST,](https://archive.stsci.edu/hst/spectral_legacy/) together with a description of their contents. Questions and feedback about the HSLA data products can be sent to [hst\\_spec\\_legacy@stsci.edu](mailto:hst_spec_legacy@stsci.edu). Additional questions on accessing HSLA data may be directed to the Archive [Helpdesk](http://masthelp.stsci.edu/).

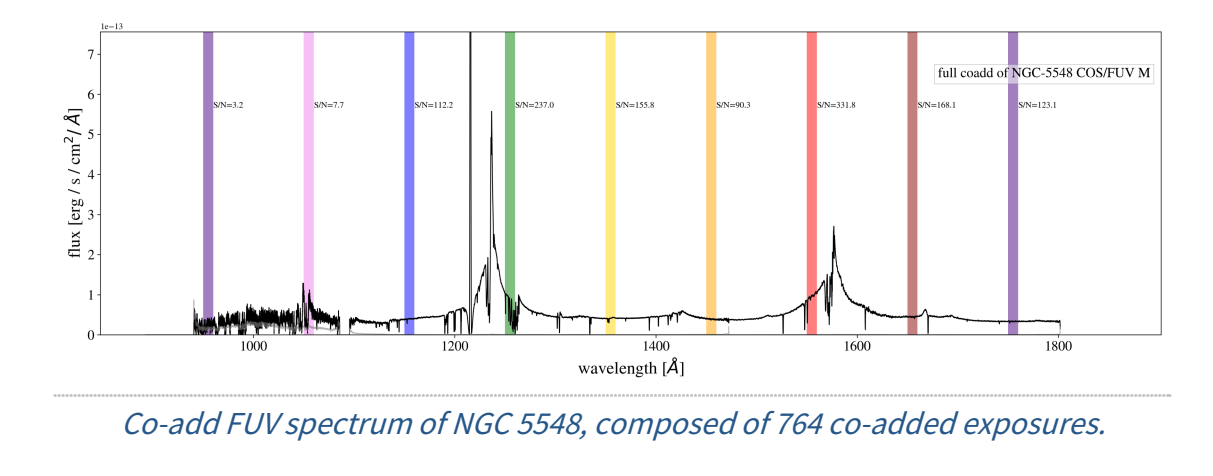

<span id="page-1-0"></span>Back to top  $\blacktriangleright$   $\blacktriangleright$  f

# HUBBLE SOURCE CATALOG RELEASE V3.0

VERSION 3.0 OF THE HUBBLE SOURCE CATALOG ADDS IMPROVED ASTROMETRIC

AND PHOTOMETRIC MEASUREMENTS, AND ADDITIONAL NEW SOURCES.

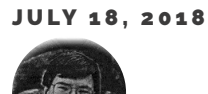

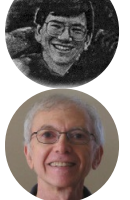

Version 3 of the Hubble Source [Catalog](http://archive.stsci.edu/hst/hsc/) (HSC) was released on July 5, 2018. The Hubble

Source Catalog is designed to optimize science from the Hubble Space Telescope by magnitude<br>
Combining the tens of thousands of visit-based<br>
The Combining the tens of thousands of visit-based combining the tens of thousands of visit-based source lists in the Hubble Legacy [Archive](http://hla.stsci.edu) (HLA) into a single master catalog. Powerful user interfaces combined with accurate photometry and astrometry make the data suitable for a wide range of science including studies of star and galaxy populations, variability, proper motions, and much more.

In addition to many improvements in photometry and astrometry, the HSCv3 contains 540 million measurements of 108 million different objects, an increase of 40% and 20% respectively compared with HSCv2. Highlights from Version 3 also include:

- The source lists include 25% more ACS/WFC images and more than twice as many WFC3 images compared with the HSCv2 release. ACS and WFC3 data that were public as of 2017 October 1 are included (HLA DR10).
- The [photometric](http://archive.stsci.edu/hst/hsc/help/HSC_faq.html#photometry) quality in the source lists is significantly improved due both to the alignment algorithm used to match exposures and filters in the HLA image processing and to improved algorithms for Source Extractor photometry (particularly near the edges of images). See Figure <sup>1</sup> for an example of the improvement in globular cluster M4.

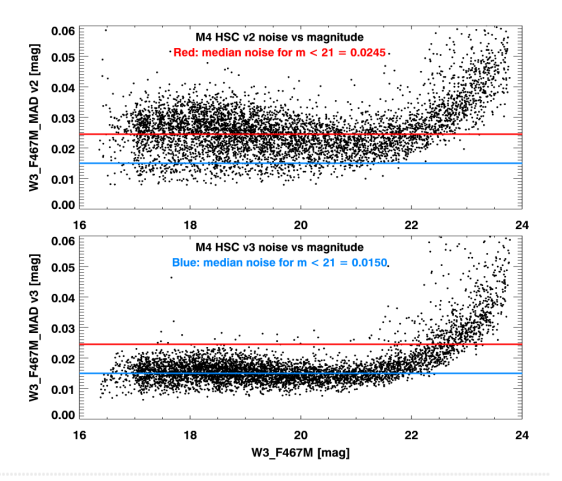

Figure 1. Comparison of noise as <sup>a</sup> function of magnitude in globular cluster M4 for HSCv2 (top) and HSCv3 (bottom). The plot includes 5300 objects that have more than 50 measurements in the W3\_F467M filter. This field was affected by image alignment problems that have been corrected in HSCv3. The result is much-improved photometry.

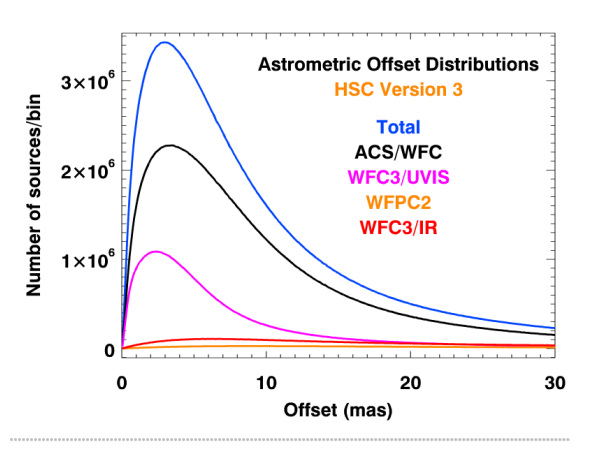

Figure 2. The astrometric offset distributions between mean object positions and individual measurements for the different instruments in HSCv3. This includes all objects with measurements in more than one HST visit. The tail of the distribution for offsets larger than 10 mas is substantially improved in version 3. The remaining tail in this distribution is likely to be mainly due to proper motions.

- The absolute [astrometric](http://archive.stsci.edu/hst/hsc/help/HSC_faq.html#astrometry) calibration is now based on the Gaia DR1 catalog. The relative astrometry is also improved, with a typical scatter for the entire catalog of 3 milliarcsec (see *Figure 2*). The astrometric accuracy is even better for brighter sources that are not near the 5-sigma catalog detection limit.
- The scatter in magnitudes is measured using the median absolute deviation (MAD) of the differences from the median magnitude. This is more robust and less sensitive to outliers

than the RMS used in previous versions.

The HSCv3 is accessible via theMAST [Portal](http://mast.stsci.edu), simple web [forms](http://archive.stsci.edu/hst/hsc/), a [CasJobs](http://mastweb.stsci.edu/hcasjobs) database query interface, and a VO-compatible HSC TAP [service](http://vao.stsci.edu/HSCv3TAP/tapservice.aspx). A Jupyter Notebook tutorial for programmatic HSCv3 TAP access is also available for [download.](https://archive.stsci.edu/archive_news/2018/07-Jul/images/HSCv3_Table_Access.ipynb) Please see the [HSC](http://archive.stsci.edu/hst/hsc/help/HSC_faq.html) FAQ for additional information or send further questions to the Archive [Helpdesk.](http://masthelp.stsci.edu/)

<span id="page-3-0"></span>Back to top  $\blacksquare$ 

# TESS INPUT CATALOG VERSION 7 AND EXOPLANET CANDIDATE TARGET LIST VERSION **7.01 AVAILABLE NOW**

UPDATES TO TWO TESS CATALOGS INCLUDE EPOCH 2000.0 COORDINATES AND **CONTAMINATION RATIOS.** 

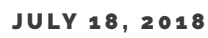

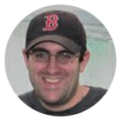

Version 7 of the TESS Input Catalog (TIC), along with an accompanying Exoplanet Candidate Target List (CTL version 7.01), are now publicly-available through MAST services. Changes include:

- Epoch 2000.0 listings for almost all coordinates. This is particularly important for nearby targets with large proper motions.
- Updates to specially-curated lists of cool dwarf stars and known planet hosts.
- Contamination ratios for all CTL stars.

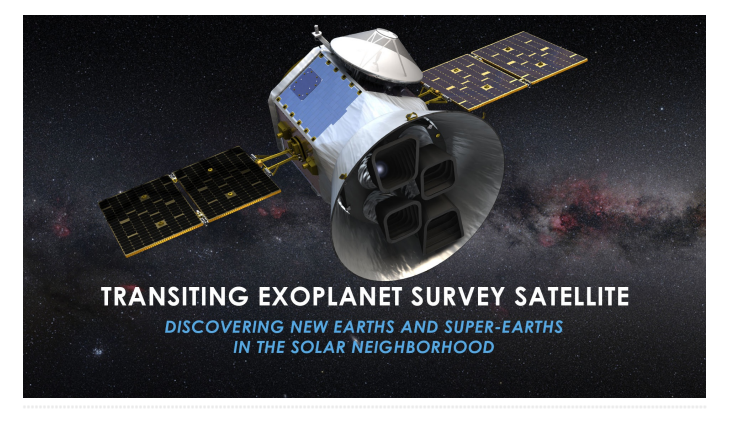

<span id="page-4-0"></span>A complete list of updates in TIC-7 is available through the STScI [Outerspace](https://outerspace.stsci.edu/display/TESS/TIC+Version+7+Data+Release+Notes) Portal. To access TIC-7 and CTL data [through](https://mast.stsci.edu/portal/Mashup/Clients/Mast/Portal.html) the MAST Portal, first select "MAST Catalogs" from the collection drop-down. The mission drop-down should then contain selections for "TESS Input v7" and "TESS CTL v7.1" (note: selection name is currently "TESS CTL v7.0" but this will be addressed with a patch this week). The TIC and CTL are [additionally](http://mastweb.stsci.edu/mcasjobs/) available in the MAST CasJobs SQL interface, and as direct [downloads](http://archive.stsci.edu/tess/bulk_downloads.html) in CSV format. Further questions on accessing TESS catalogs and their contents can be sent to the Archive [Helpdesk](http://masthelp.stsci.edu/).

<span id="page-4-1"></span>Back to top  $\triangleright$ 

# GAIA DATA RELEASE 2 NOW ACCESSIBLE THROUGH MAST SERVICES

500 MILLION NEW SOURCES WITH 75% 5-PARAMETER ASTROMETRIC SOLUTION RATES CAN NOW BE QUERIED THROUGH MAST.

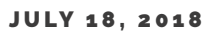

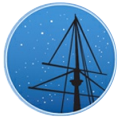

Data from Gaia Data [Release](https://www.cosmos.esa.int/web/gaia/dr2) 2 (DR2) is now available through MAST. DR2 adds another half-billion sources to the original DR1 catalog (an almost 50% increase), with 5 parameter astrometric solutions for over 75% of all sources. MAST is an affiliated data archive for the Gaia

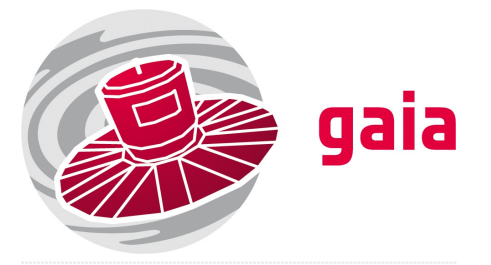

mission, which is operated by [theEuropean](https://www.cosmos.esa.int/web/gaia) Space Agency. A list of participating institutions can be [found](https://gea.esac.esa.int/archive/documentation/GDR2/Miscellaneous/sec_acknowl/) here.

Users have a number of different ways to access Gaia DR2 data through MAST. Firstly, is the MAST [Portal](https://mast.stsci.edu/portal/Mashup/Clients/Mast/Portal.html). By navigating to the Portal and selecting "MAST Catalogs" from the Collections drop-down menu, the Mission selection will now have an option for "Gaia (DR2)". From here, one can perform cone-searches around RA/Dec coordinates or object names. In addition to displaying the catalog information, sources will also be displayed graphically in the

Astroview panel.

Programmatic cone-searches can also be carried out by using our Catalog Services. For example, a 0.005 degree search around the coordinate 273, -32 deg can be called as follows: **http://gsss.stsci.edu/webservices/vo/CatalogSearch.aspx? [catalog=Gaiadr2&ra=273&dec=-32&sr=0.005&format=html](http://gsss.stsci.edu/webservices/vo/CatalogSearch.aspx?catalog=Gaiadr2&ra=273&dec=-32&sr=0.005&format=html)** A variety of output formats can be used here including html, votable, csv and json.

More powerful SQL queries can be carried out by logging on into ourCasJobs [Interface](http://mastweb.stsci.edu/mcasjobs/) and selecting the GAIA\_DR2 database from the Context menu in the Query tab. To find out which tables are accessible and what their column information is, you can select the GAIA\_DR2 database in the MyDB tab. A variety of functions exist in the database to facilitate queries, including cone searches. For example, to perform a search similar to the one above you could write the following in the Query tab: **select top(100) F.distance, T.\* from [fGetNearbyObjEq\(273.,](http://mastweb.stsci.edu/mcasjobs/) -32., 0.005\*60) F join GAIApublicVOview T on T.source\_id = F.objID** Users can also upload tables to CasJobs and perform cross-matches across the various catalogs we offer.

The Gaia MAST archive results from the European Space Agency (ESA) space mission Gaia. Gaia data are being processed by the Gaia Data Processing and Analysis [Consortium](https://www.cosmos.esa.int/web/gaia/dpac) (DPAC). Funding for the DPAC is provided by national institutions, in particular the institutions participating in the Gaia MultiLateral Agreement (MLA). The Gaia mission website is <https://www.cosmos.esa.int/gaia>. The Gaia archive website is <https://archives.esac.esa.int/gaia>.

Any additional questions or feedback on accessing Gaia DR2 through MAST may be directed to the Archive [Helpdesk](http://masthelp.stsci.edu/).

<span id="page-5-0"></span>Back to top  $\blacktriangleright$   $\blacktriangleright$  f

# THE LATEST HLSP UPDATES

UP DATED HIGH-LEVEL SCIENCE PRODUCT CONTENTS FOR WFCJ, K2SFF, AND

OPAL PROGRAMS.

#### J U LY 1 8 , 2 0 1 8

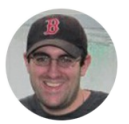

# U P D AT E D :

[K2SFF](https://archive.stsci.edu/prepds/k2sff/) has added calibrated light curves from K2 Campaign 16 to theirMAST [repository](https://archive.stsci.edu/prepds/k2sff/).

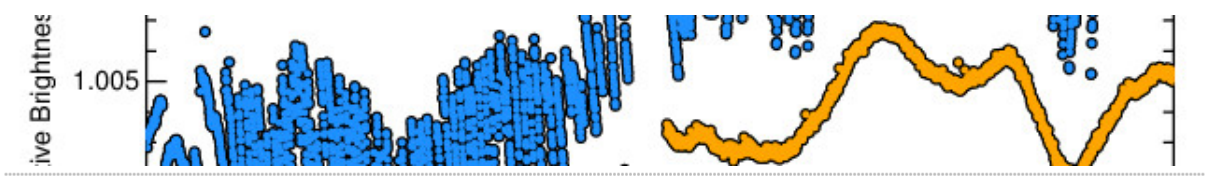

Cycle 25 observations of Jupiter from theOPAL (Outer Planet [Atmospheres](https://archive.stsci.edu/prepds/opal/) Legacy) program are now available through MAST. These data include two rotations in 8 filters from April 2018.

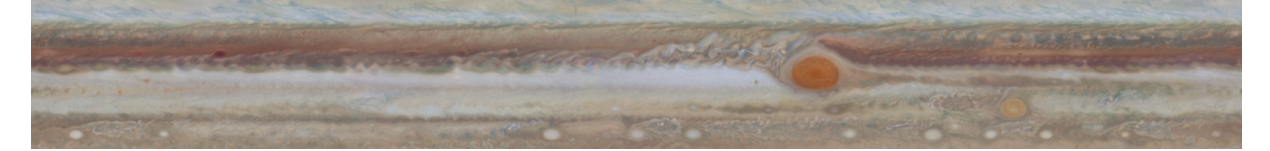

The WFCJ [\(Wide-Field](https://archive.stsci.edu/prepds/wfcj/) Coverage for Juno) program has added an updated "version 2"  $\bullet$ zonal wind profile for perijove 3, new zonal wind profiles for perijoves 4 and 12, and global maps for perijove 12. Additional details and data download options can be found on their [landing](https://archive.stsci.edu/prepds/wfcj/) page.

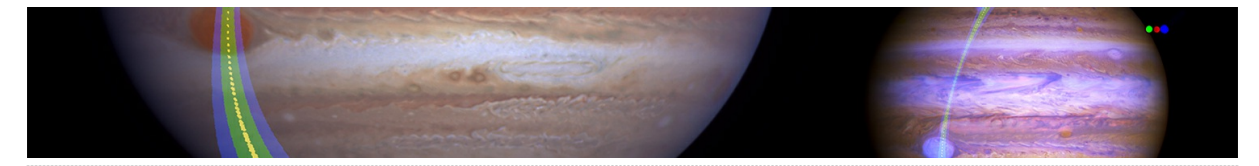

If you are thinking about [contributing](https://archive.stsci.edu/hlsp/interest/) an HLSP of your own, please fill out theHLSP Interest Form to get started. HLSPs archived on MAST enjoy permanent hosting space, additional visibility, and, often, increased citation rates. Any additional questions on the process can be sent to the Archive [Helpdesk](http://masthelp.stsci.edu/) or to [archive@stsci.edu](mailto:archive@stsci.edu). We look forward to working with you!

# Back to top  $\sim$

.<br>Raill e aannenwriia*u* er

#### PAULE SUNNENIKUCKER

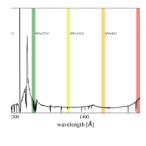

### HUBBLE SOURCE C[ATA](#page-1-0)LOG RELEASE V3.0

RICK WHITE, STEVE LUBOW

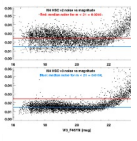

## TESS INPUT CATALOG VERSION 7 AND EXOPLANET CANDIDATE TARGET LIST VERSION 7.01 **[AVA](#page-3-0)ILABLE NOW**

S COTT FLEMING

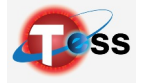

## GAIA D[ATA](#page-4-1) RELEASE 2 NOW ACCESSIBLE THROUGH MAST SERVICES

DAVID RODRIGUEZ

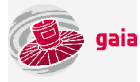

#### THE L[AT](#page-5-0)EST HLSP UPDATES

S COTT FLEMING

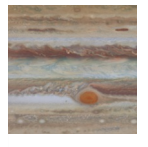

### **ABOUT**

This newsletter is a MAST publication produced by Jonathan Hargis, Peter Forshay, and Randy Thompson, on behalf of the entire MAST staff, who welcome your comments and [suggestions](mailto:archive@stsci.edu).

The Mikulski Archive for Space Telescopes (MAST) is a NASA funded project to support and provide to the astronomical community a variety of astronomical data archives, with the primary focus on scientifically related data sets in the optical, ultraviolet, and near-infrared parts of the spectrum. MAST is located at the Space Telescope Science Institute (STScI).

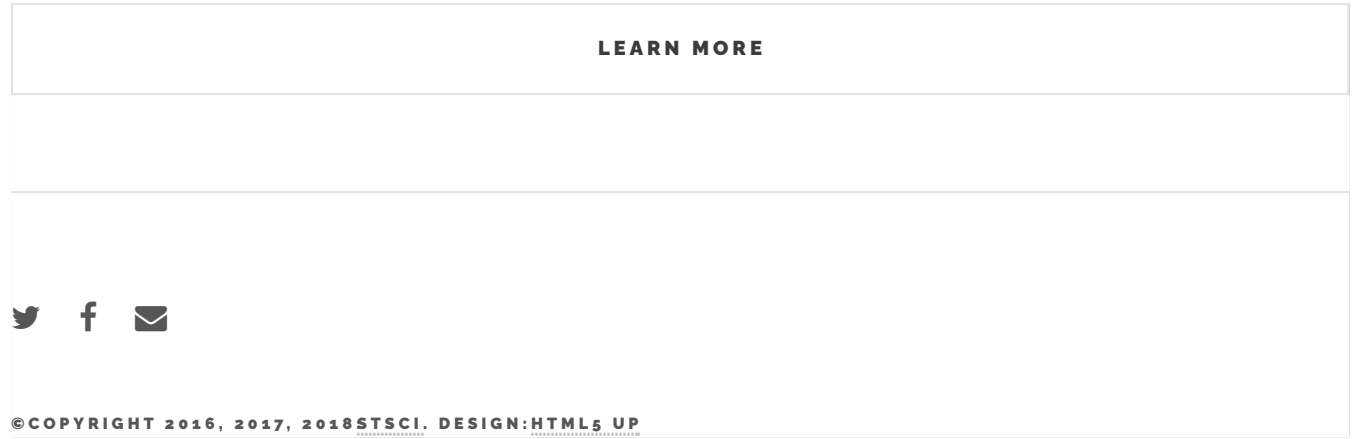